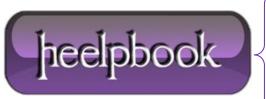

Date: 16/01/2013 Procedure: Resize command prompt (cmd.exe) window through command "mode" Source: LINK Permalink: LINK Created by: HeelpBook Staff Document Version: 1.0

## <u>RESIZE COMMAND PROMPT (CMD.EXE) WINDOW THROUGH</u> <u>COMMAND "MODE" (MICROSOFT WINDOWS)</u>

## **S**CENARIO

I want to resize the command prompt window in a batch file, is it possible to set a height and width through something I can just add in the batch file?

## SOLUTION

mode con:cols=[whatever you want] lines=[whatever you want]

The **unit** is the number of characters that fit in the command prompt, for example:

mode con:cols=80 lines=100

...will make the command prompt 80 ASCII chars of width and 100 of height.

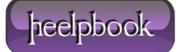